1/3

## Table of Contents

| De alemanda Linta ( De alent Orrania a |  |
|----------------------------------------|--|
| BOOKMARK LISTS / POCKET Queries        |  |

## **Bookmark Lists / Pocket Queries**

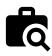

These functions allow to view the existing pocket queries or bookmark lists on the geocaching server and either show them as a list or import the whole pocket query similar to importing a GPX file.

This menu is only available for geocaching.com premium members as pocket queries and bookmark lists are a premium features.

After selecting this menu function the corresponding lists will be loaded from the server as follows:

|                 | ÷                                      | Pocket quer                             | ies           | Show all |   |
|-----------------|----------------------------------------|-----------------------------------------|---------------|----------|---|
|                 | Fehlend                                | der Fundmona                            | ıt            |          | ٩ |
|                 | <b>Gran Ca</b><br>791 cacl<br>remainir | hes · Yesterday                         | (new) · 5 da  | ys 💽     | ٩ |
|                 | Lecker                                 | Essen                                   |               |          | ٩ |
| Pocket Queries: |                                        | <b>er Nähe</b><br>es · 2/8/22 (new<br>e | ∕) · last day | 6        | ٩ |

## Bookmark lists:

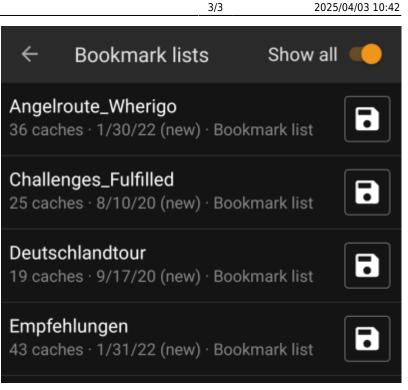

The list will show each existing pocket query or bookmark list with its name as title. The subtitle provides information about how many caches are contained in each query/list. For pocket queries it will also contain the day the query was run and the remaining days the query will be available on the server.

The **b** icon can be used to import the whole pocket query / list onto one of your lists, the icon will open the pocket query /list for preview.